# Tutorato di Base di Dati **Lezione 6**

Andrea Gasparetto

## **SQL: Creazione Tabelle**

CREATE TABLE Nome

- ( Attributo Tipo [Vincolo {, Vincolo }]
- {, Attributo Tipo [Vincolo {, Vincolo }]}
- [, VincoloDiTabella {, VincoloDiTabella}] )
- Esempio CREATE TABLE Clienti ( CodiceCliente CHAR(3), Nome CHAR(30), Città CHAR(30), Sconto INTEGER);

## Tabelle Virtuali

CREATE VIEW NomeVista [ ( Attributo {, Attributo} )] AS EspressioneSelect

Esempio CREATE VIEW OrdiniPerAgente(CodiceAgente, TotaleOrdini) AS SELECT CodiceAgente, SUM(Ammontare) FROM Ordini GROUP BY CodiceAgente;

#### SQL: Modifica dei dati

 **INSERT INTO** Tabella [(A1,..,An)] ( **VALUES** (V1,..,Vn) | **AS** Select )

 **UPDATE** Tabella **SET** Attributo = Expr, …, Attributo = Expr **WHERE** Condizione

 **DELETE FROM** Tabella **WHERE** Condizione

**CONTRACTOR** 

#### **INSERT**

 La forma base del comando INSERT è la seguente: **INSERT INTO** Tabella **VALUES** (valoreA1,...,valoreAn), (valoreB1,...,valoreBn), ...

**dove** (valoreX1, ..., valoreXn) sono righe del tipo corrente di tabella (con gli attributi nella sequenza corretta!) e.g.

```
INSERT INTO Studenti 
VALUES ('Paolo','Poli','71576', '1986', 'BL'),
       ('Giorgio','Conte','71577', '1941', 'AT');
```
## **INSERT**

**The Common Street, Inc.** 

 Alternativamente si può usare la forma: **INSERT INTO** Tabella(colonna1,...,colonnam) **VALUES** (valoreA1,...,valoreAm), (valoreB1,...,valoreBm), ...

- m può essere < del numero di attributi n (le restanti colonne o prendono il valore di default o NULL)
- le colonne possono apparire in ordine diverso da quello in cui appaiono nella definizione di Tabella

## **INSERT**

#### Esempio

**INSERT INTO** Studente (Matricola, Nome, Cognome) **VALUES** (74324,'Gino','Bartali')

 Tutti i valori dichiarati **NOT NULL** e senza un valore di default dichiarato devono essere specificati

#### Insert e select

 E` possibile aggiungere le righe prodotte da una select ...

#### **INSERT INTO** Tabella **AS** Select

**Esempio: se** StNomeCognome (Nome, Cognome) è una tabella con due campi di tipo adeguato ...

**INSERT INTO** StNomeCognome **AS SELECT** Nome, Cognome **FROM** Studenti;

#### **DELETE**

 La forma base del comando DELETE è la seguente:

> **DELETE FROM** Tabella **WHERE** condizione

 Cancella da Tabella le righe che soddisfano la condizione in WHERE: e.g.

**DELETE FROM** Esami

**WHERE** Voto<18;

Senza la clausola WHERE

**ANTIQUES COMMENTS** 

**DELETE FROM** Esami;

cancella tutte le righe (ma non la tabella)

#### **DELETE**

 La selezione delle righe da cancellare può essere basata anche su di una select. Es. Cancella gli studenti che non hanno sostenuto esami

> **DELETE FROM** Studenti **WHERE** Matricola **NOT IN** (**SELECT** Candidato **FROM** Esami);

 Strutturalmente simile alla **SELECT** (ma cancella intere righe)

## **UPDATE**

 La forma base del comando UPDATE è: **UPDATE** Tabella **SET** attr1=exp1, .., attrn=expn **WHERE** condizione dove attri ed expi devono avere il medesimo tipo

#### Esempio:

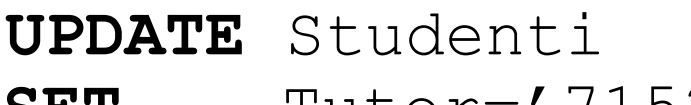

- **SET** Tutor='71523'
- **WHERE** Matricola='76366'

**OR** Matricola='76367'

## **UPDATE**

- Aumenta di 1 punto il voto a tutti gli esami con voto  $> 23$ 
	- **UPDATE** Esami
	- **SET** Voto=Voto+1
	- **WHERE** Voto>23 **AND** Voto<30;
- Anche in questo caso si possono usare condizioni che coinvolgono SELECT

#### Esercizi – Progettazione concettuale e logica

Una banca vuole memorizzare informazioni sui propri conti correnti. Un conto corrente, identificato da un numero, ha una data di apertura, è intestato ad una o più persone (una persona può essere cointestatario di più conti correnti). Una persona ha codice fiscale, nome, indirizzo. Ogni correntista può fare dei movimenti. Un movimento ha un codice univoco, una data, la persona che l'ha fatto, il valore (positivo o negativo) del movimento. Un movimento può essere un versamento su un conto, un prelievo da un conto, oppure un trasferimento da un conto corrente ad un altro conto corrente.

Si dia uno schema grafico a oggetti (secondo la notazione del libro di testo) della base di dati e si trasformi nello schema relazionale mostrandone la rappresentazione grafica (anche questa secondo la notazione del libro di testo, indicando la chiave primaria e le chiavi esterne).

**Communication Communication** 

# Passo 1 - Identificazione Entità

- Conto Corrente
- Persona/Intestatario
- **Movimento**

# Passo 2 - Attributi richiesti

- ▶ Conto Corrente
	- Codice identificativo
	- Data di apertura
	- Intestatario/i
- Persona/Intestatario
	- Codice Fiscale
	- Nome
	- Indirizzo
- **Movimento** 
	- Codice univoco
	- Data
	- Persona che ha fatto il movimento
	- Il valore (negativo o positivo)

#### Passo 3 - Identificare informazioni non utili

- ▶ Identificare le richieste che possono essere rappresentate in maniera implicita
	- Un movimento può essere un versamento su un conto, un prelievo da un conto, oppure un trasferimento da un conto corrente ad un altro conto corrente.
- ▶ Il segno del valore ci da informazioni sul tipo di movimento
- Due movimenti possono rappresentare un trasferimento tra due conti
- ▶ NB: ogni scelta che viene fatta deve essere ESPLICITATA nell'esame.

**The Common Street, Square, The Common Street, The Common Street, The Common Street, The Common Street, The Common Street, The Common Street, The Common Street, The Common Street, The Common Street, The Common Street, The** 

# Schema ad oggetti

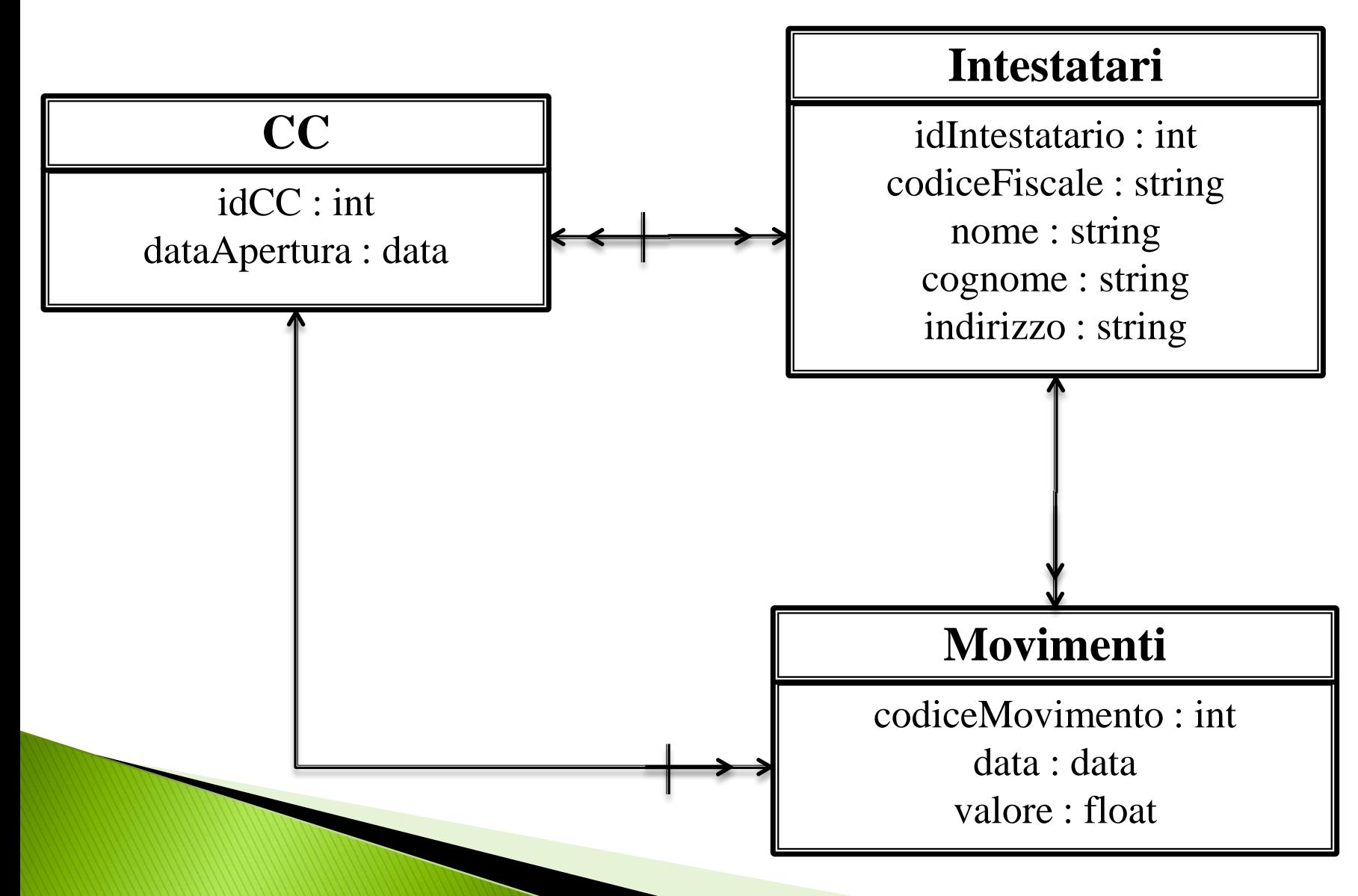

## Schema Relazionale

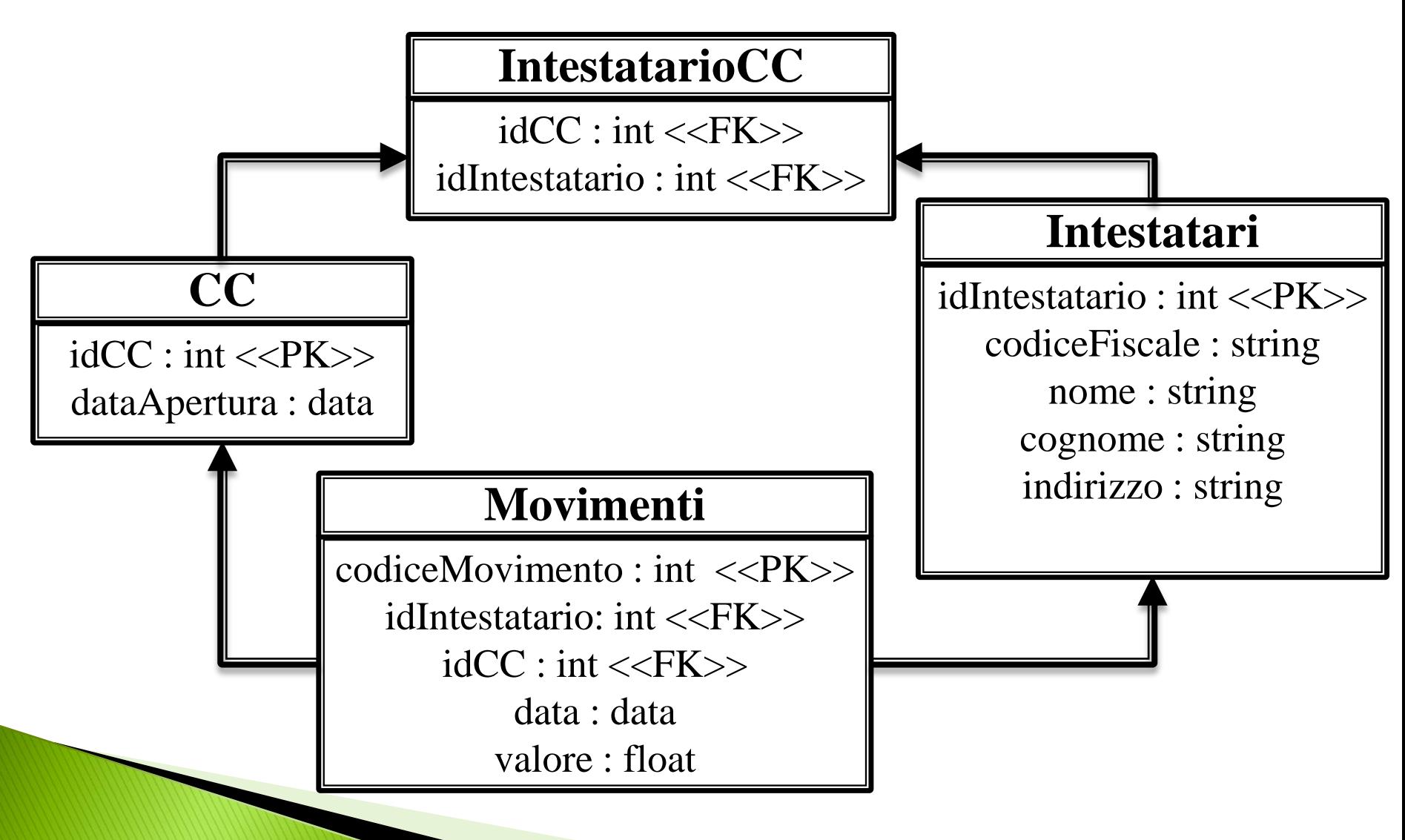

## Esercizio 1

Persona(CF, Nome, Cognome, Età) Città(Nome, NumeroAbitanti) HaAbitato(CFPersona, NomeCittà, Da\_Anno, A\_Anno) HaLavorato(CFPersona, NomeCittà, P\_IVA\_Ditta, Da\_Anno, A\_Anno) Ditta(P\_IVA, NumeroImpiegati, CapitaleSociale) HaAvutoSedeIn(P\_IVA\_Ditta, NomeCittà, Da\_Anno, A\_Anno)

 Trovare le partite IVA delle ditte che hanno (o hanno avuto) sedi in tutte le città

SELECT P\_IVA\_Ditta FROM HaAvutoSedeIn GROUP BY P\_IVA\_Ditta HAVING COUNT(DISTINCT NomeCittà) = (SELECT COUNT(\*) FROM Città)

## Esercizio 1 – Continua

 Per ogni ditta trovare il numero degli impiegati che vi hanno lavorato, risiedendo nella stessa città dove aveva sede la ditta.

SELECT HaLavorato.P\_IVA\_Ditta, COUNT(DISTINCT HaLavorato.CFPersona) FROM HaLavorato JOIN HaAvutoSedeIn ON HaLavorato.P\_IVA\_Ditta = HaAvutoSedeIn.P\_IVA\_Ditta JOIN HaAbitato ON HaAbitato.CFPersona = HaLavorato.CFPersona WHERE HaAbitato.CFPersona = HaLavorato.CFPersona AND ((HaAbitato.Da\_Anno <= HaAvutoSedeIn.A\_Anno AND HaAbitato.A\_Anno >= HaAvutoSedeIn.A\_Anno) OR (HaAvutoSedeIn.Da\_Anno <= HaAbitato.A\_Anno AND HaAvutoSedeIn.A\_Anno >= HaAbitato.A\_Anno)) GROUP BY HaLavorato.P\_IVA\_Ditta

## **Esercizio 2**

INSEGNAMENTI(Codice,Denominazione) STUDENTI(Matricola,Cognome,Nome) ESAMI(Studente,Corso,Data,Voto)

▶ Trovare la media dei voti riportati agli esami per ciascun insegnamento (indicando codice, denominazione e voto medio)

> SELECT Codice, Denominazione, AVG(Voto) FROM Insegnamenti JOIN Esami ON Codice = Corso GROUP BY Codice, Denominazione

## Esercizio 2 – Continua

INSEGNAMENTI(Codice,Denominazione) STUDENTI(Matricola,Cognome,Nome) ESAMI(Studente,Corso,Data,Voto)

 Trovare gli studenti (mostrando il numero di matricola) che hanno superato almeno due esami dopo il 1/1/2000

> SELECT Studente FROM Esami WHERE Data > '01-Jan-2000' GROUP BY Studente HAVING COUNT( $\ast$ ) > = 2

## Esercizio 2 – Continua

INSEGNAMENTI(Codice,Denominazione) STUDENTI(Matricola,Cognome,Nome) ESAMI(Studente,Corso,Data,Voto)

 Trovare denominazione, data e voto per gli esami superati da Mario Rossi

SELECT Denominazione, Data, Voto FROM Esami, Studenti, Insegnamenti WHERE Studente  $=$  Matricola AND Codice = Corso AND Nome = "Mario" AND Cognome = "Rossi"

 $\pi_{Denominazione, Data, Voto}(Insegnamenti \Join_{Code-Corso} Esami \Join_{Studente=Matricola}$  $\sigma_{Cognome} = 'Pestalozzi' \wedge Nome = 'Bartolomeo' (Studenti))$ 

#### **Esercizio 3**

Tesi(Studente, Titolo, Data, Voto, Relatore, Correlatore\*) Docenti(Matricola, Cognome, Nome, Dipartimento) Studenti(Matricola, Cognome, Nome) Dipartimenti(Sigla, Nome, Area)

 Trovare nome, cognome e matricola degli studenti che hanno avuto nel 2011 sia il relatore che, se esiste, il correlatore di un dipartimento di area ingegneristica.

SELECT Studenti.Matricola, Studenti.Nome, Studenti.Cognome FROM Studenti JOIN Tesi ON Studenti.Matricola = Studente JOIN Docenti ON Relatore = Docenti.Matricola JOIN Dipartimenti on Dipartimento = Sigla WHERE Data BETWEEN '01-jan-2011' AND '31-dec-2011' AND Area = 'Ingegneria' AND (Correlatore IS NULL OR Correlatore IN (SELECT Matricola FROM Docenti JOIN Dipartimenti ON Dipartimento = Sigla WHERE Area  $=$  'Ingegneria'))

#### Esercizio 3 – Continua

Tesi(Studente, Titolo, Data, Voto, Relatore, Correlatore\*) Docenti(Matricola, Cognome, Nome, Dipartimento) Studenti(Matricola, Cognome, Nome) Dipartimenti(Sigla, Nome, Area)

 Trovare nome e cognome dei docenti tali che gli studenti di cui sono stati relatori unici (cioè senza correlatore) hanno preso tutti più di 100 alla tesi.

SELECT Nome, Cognome FROM Docenti WHERE Matricola NOT IN (SELECT Matricola FROM Docenti JOIN Tesi ON Matricola = Relatore WHERE Correlatore IS NULL AND voto < 100)

#### Esercizio 4

Persone(CodiceFiscale,Cognome,Nome,DataDiNascita) Dipendenti(CodiceFiscale,Filiale,Qualifica) Qualifiche(Codice,Descrizione) Filiali(Codice,Città,Direttore) Agenzie (Numero,Filiale,Indirizzo,Reggente) ContiCorrenti (Numero,Agenzia,Filiale) Titolarita-CC (Conto,Titolare)

 Trovare le partite IVA delle ditte che hanno (o hanno avuto) sedi in tutte le città

SELECT P\_IVA\_Ditta FROM HaAvutoSedeIn GROUP BY P\_IVA\_Ditta HAVING COUNT(DISTINCT NomeCittà) = (SELECT COUNT(\*) FROM Città)

#### Esercizio 4 – Continua

▶ Per ogni ditta trovare il numero degli impiegati che vi hanno lavorato, risiedendo nella stessa città dove aveva sede la ditta.

SELECT HaLavorato.P\_IVA\_Ditta, COUNT(DISTINCT HaLavorato.CFPersona) FROM HaLavorato JOIN HaAvutoSedeIn ON HaLavorato.P\_IVA\_Ditta = HaAvutoSedeIn.P\_IVA\_Ditta JOIN HaAbitato ON HaAbitato.CFPersona = HaLavorato.CFPersona WHERE HaAbitato.CFPersona  $=$  Hal avorato.CFPersona AND ((HaAbitato.Da Anno  $\leq$  HaAvutoSedeIn.A Anno AND HaAbitato.A\_Anno  $>=$  HaAvutoSedeIn.A\_Anno) OR (HaAvutoSedeIn.Da Anno  $\leq$  HaAbitato.A Anno AND HaAvutoSedeIn.A\_Anno  $>=$  HaAbitato.A\_Anno)) GROUP BY HaLavorato.P\_IVA\_Ditta

## Esercizio 4 – Continua

Persone(CodiceFiscale,Cognome,Nome,DataDiNascita) Dipendenti(CodiceFiscale,Filiale,Qualifica) Qualifiche(Codice,Descrizione) Filiali(Codice,Città,Direttore) Agenzie (Numero,Filiale,Indirizzo,Reggente) ContiCorrenti (Numero,Agenzia,Filiale) Titolarita-CC (Conto,Titolare)

 Per ogni agenzia, mostrare numero, codice della filiale, città e cognome del reggente.

SELECT numero, codice, città, cognome FROM Agenzie  $IOIN$  Filiali ON filiali  $=$  codice JOIN Persone ON reggente = codicefiscale

 $\pi_{numero, codice, città, cognome}(agenzie \Join_{filiale=code} filiali \Join_{regqente=code} sise, persone)$